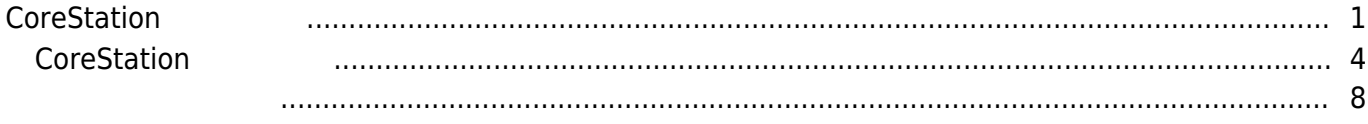

, [BioStar 2,](http://kb.supremainc.com/knowledge/doku.php?id=tag:biostar_2&do=showtag&tag=BioStar_2) [CoreStation](http://kb.supremainc.com/knowledge/doku.php?id=tag:corestation&do=showtag&tag=CoreStation), ["P2"](http://kb.supremainc.com/knowledge/doku.php?id=tag:p2&do=showtag&tag=%E2%80%9CP2%E2%80%9D), ["R2"](http://kb.supremainc.com/knowledge/doku.php?id=tag:r2&do=showtag&tag=%E2%80%9CR2%E2%80%9D)

## <span id="page-1-0"></span>**CoreStation 구성하기**

BioStar 2.5 and 3

CoreStation BioEntry Plus BioEntry P2, CoreStation 2012 10:00 BioEntry R2

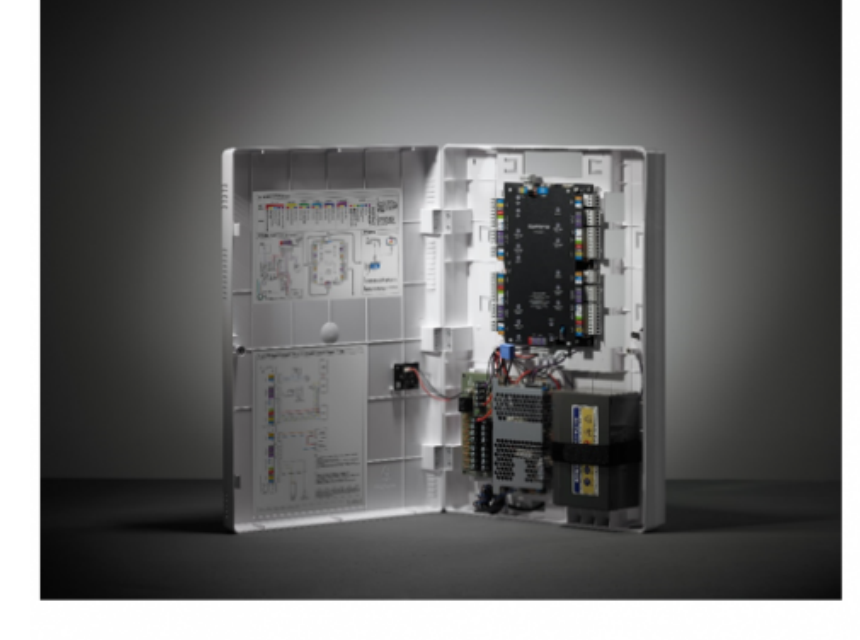

CoreStation

Wiegand coreStation 4 and 4 and Wiegand 2011 and 2012 and 2012 and 5 RS-485

수 있습니다.

있습니다.

구성할 수 있습니다.

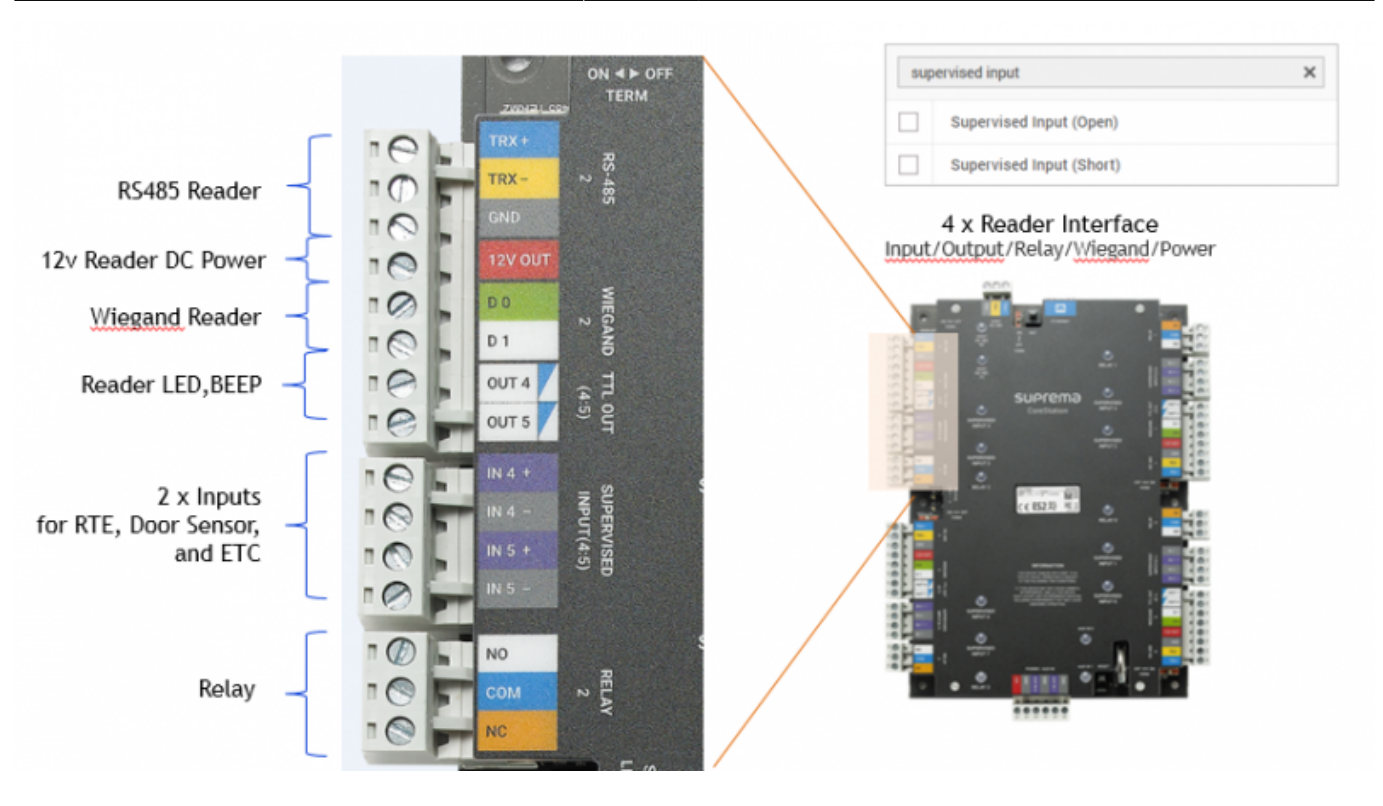

DM-20 Supervised input,

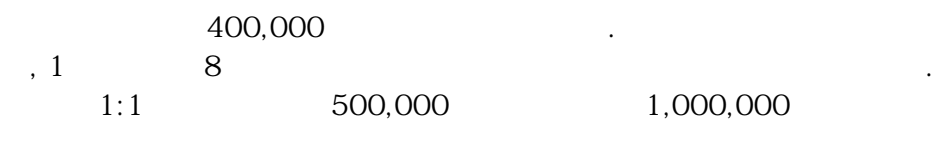

없다는 것입니다.  $RS-485$   $\qquad \qquad$ 

4 Wiegand 32 DM-20 , CoreStation Wiegand CoreStation 132

 $\mathcal{S}_{\mathcal{A}}$ 

FaceStation 2

2021/04/12 11:37 CoreStation 2021/04/12 11:37

### **System Configurations**

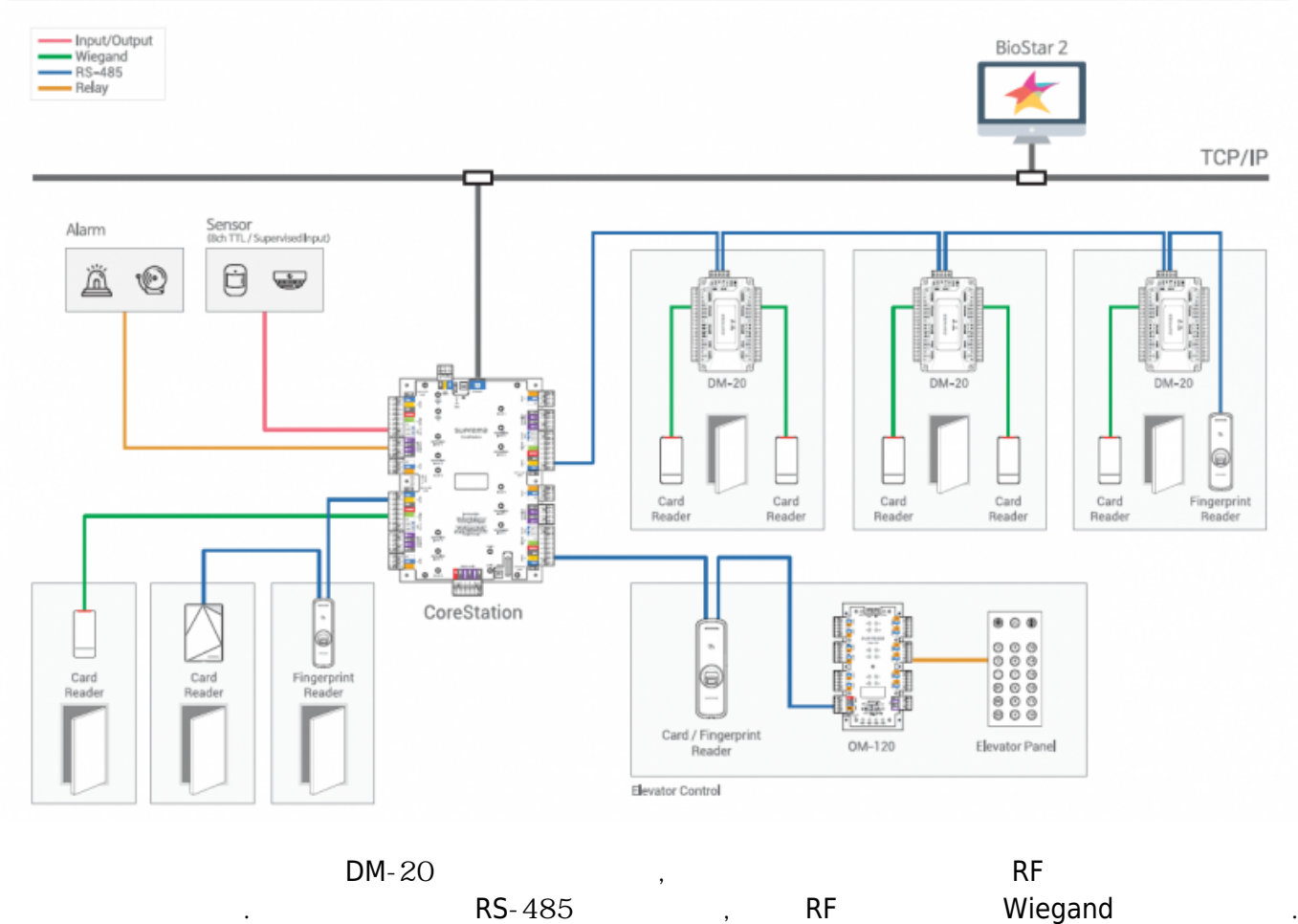

CoreStation BioStar 2

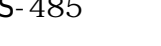

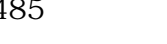

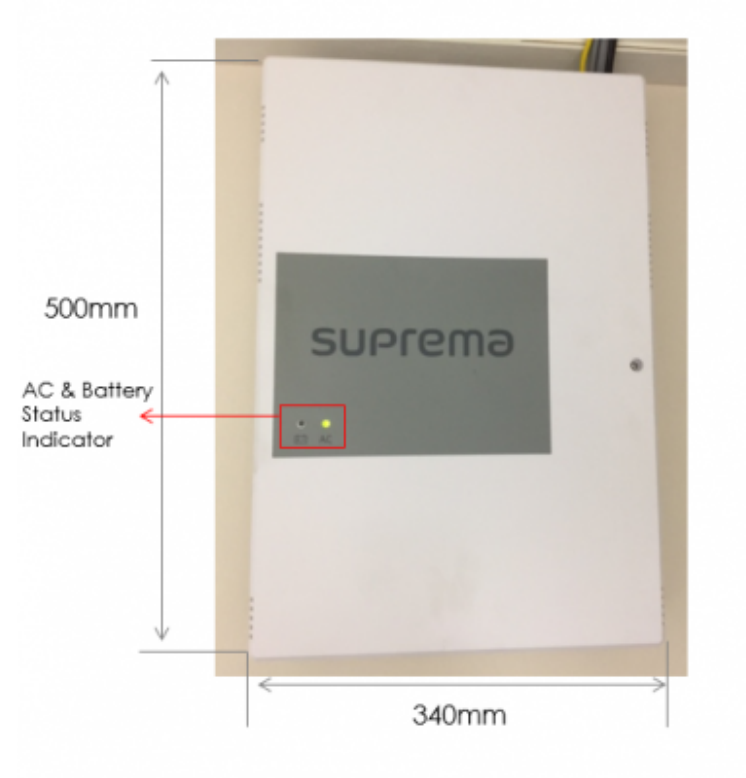

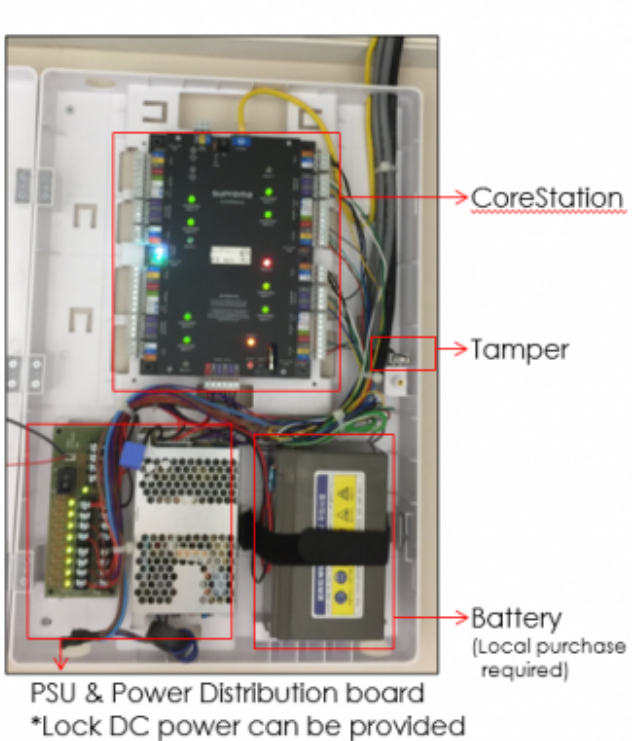

- http://kb.supremainc.com/knowledge/

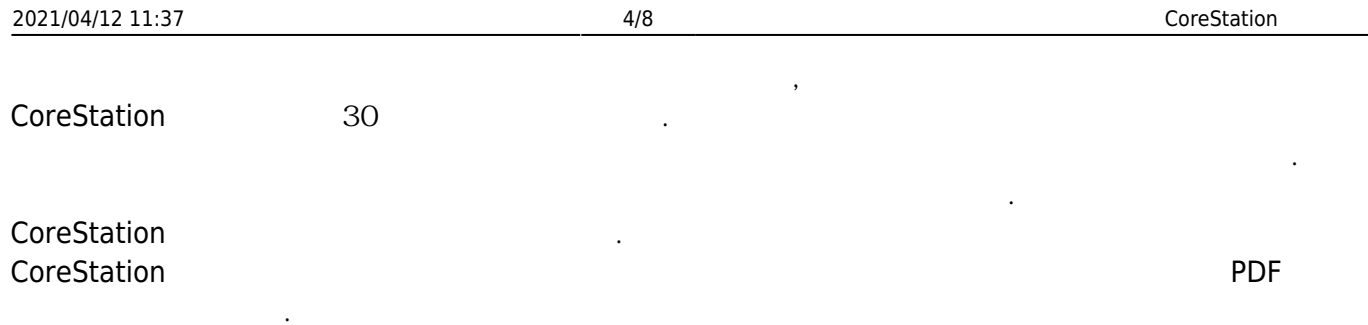

### CoreStation Configuration Options

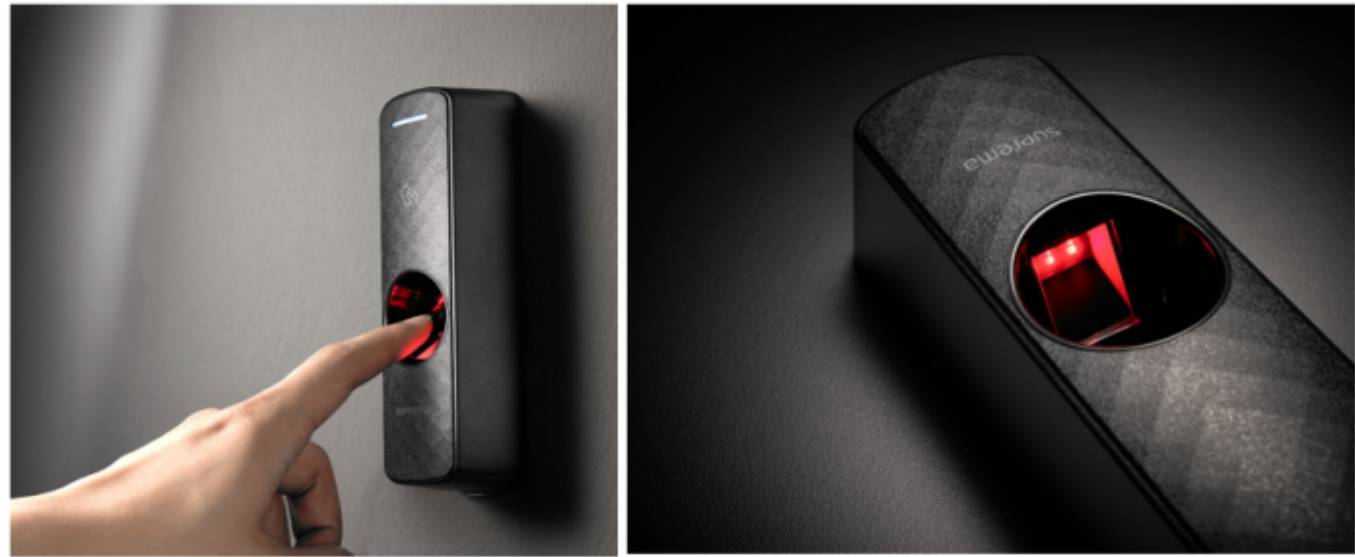

[BioEntry R2 / BioEntry P2]

BioEntry R2 BioEntry P2 BioStar 2.5  $\mathsf{R2}$ ,  $\mathsf{R2}$ ,  $\mathsf{R3}$ ,  $\mathsf{R4}$ ,  $\mathsf{R5}$ RS-485

**[A&E specification page](http://kb.supremainc.com/knowledge/doku.php?id=en:tc_aespec)** 

## <span id="page-4-0"></span>**CoreStation 구성하기**

참조하십시오.

CoreStation **Example Station** 

1. BioStar 2

- 2. **장치(DEVICE)**를 클릭하십시오.
- 3. **간편 검색(Search Device)**을 클릭하십시오.
- 4. CoreStation (Add)

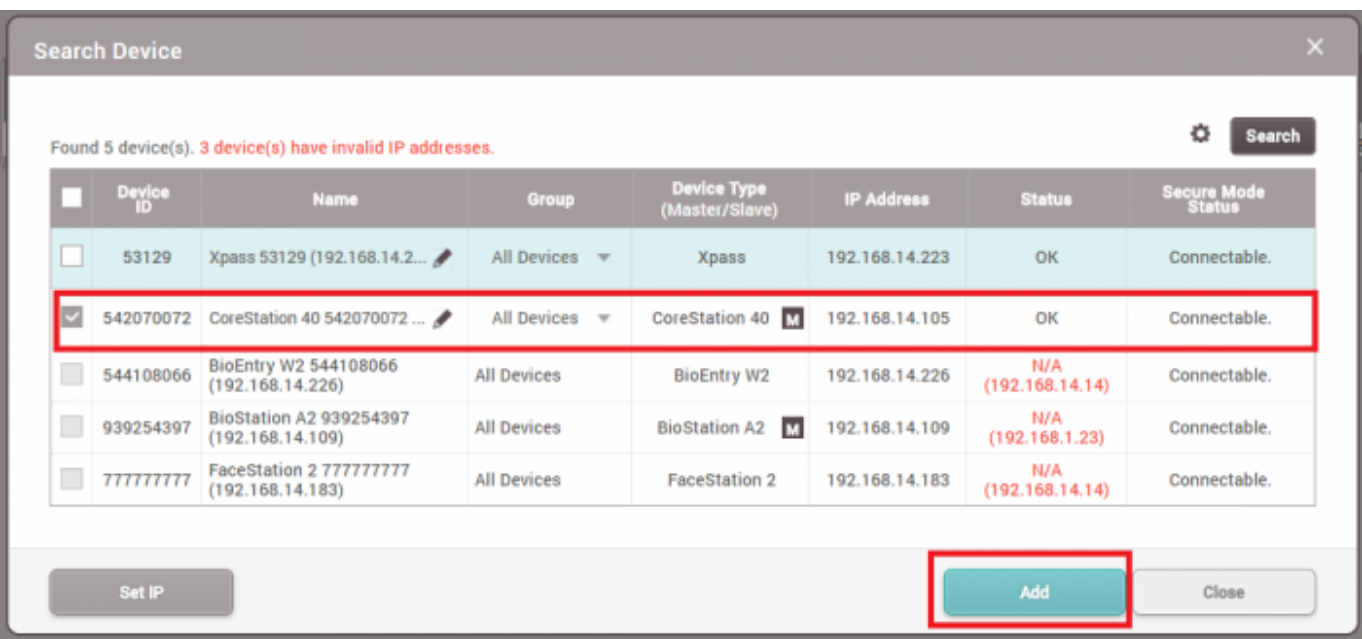

# 선택하십시오.

### 5. CoreStation **Properties Access to Access to Access 2. CoreStation** (**Search Slave Device**)

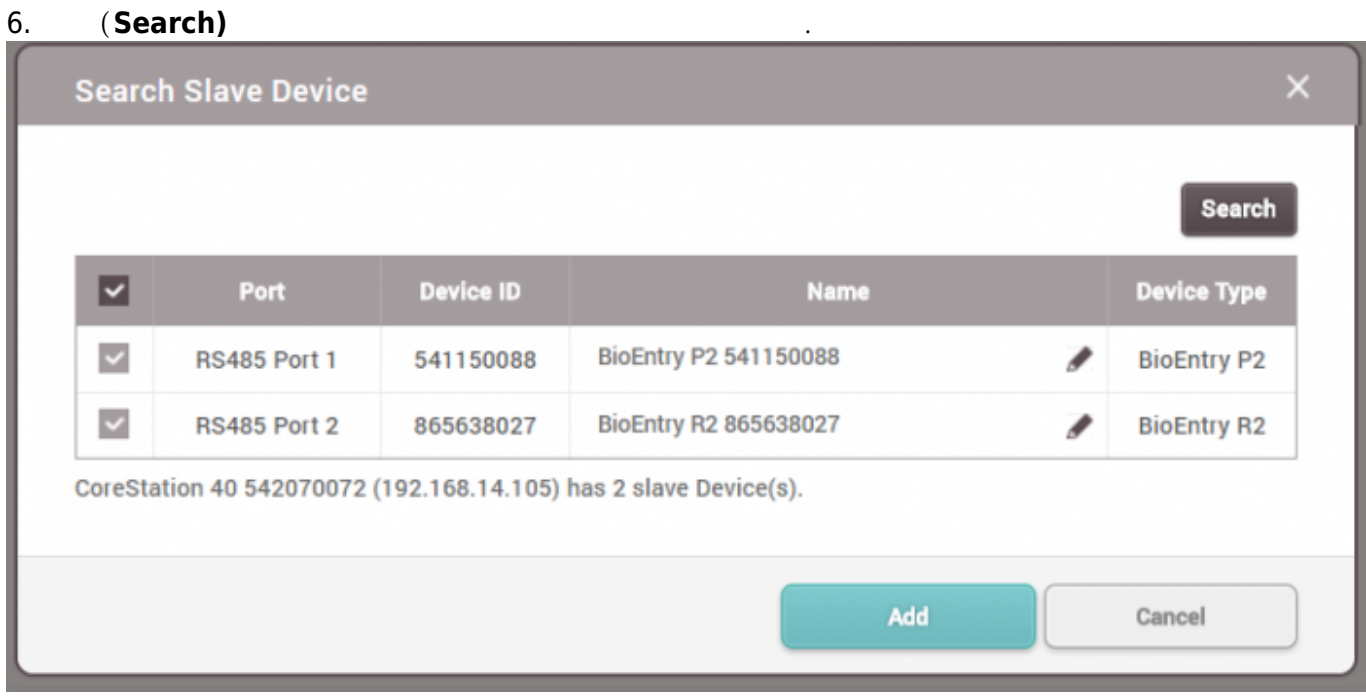

### 7. CoreStation

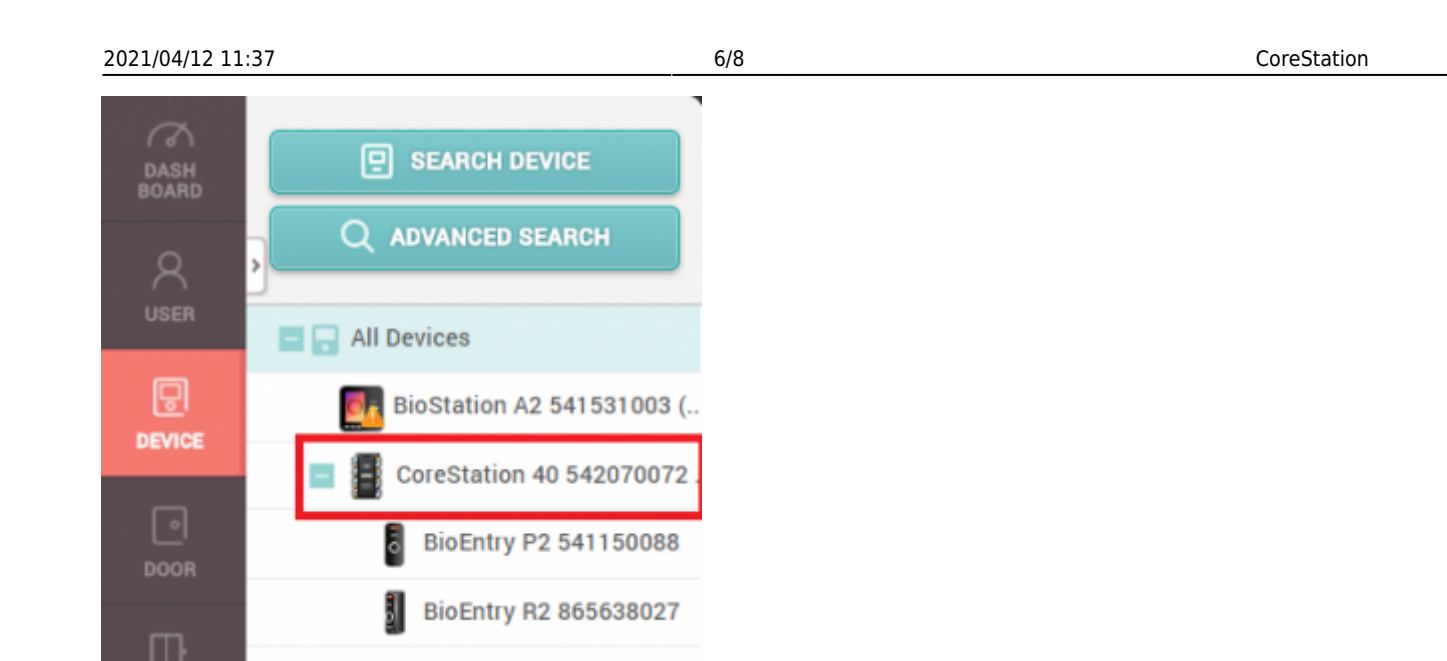

### 8. CoreStation Aux **and Water Exception Aux (Advanced) (Tamper) AC** (**AC Fail)**

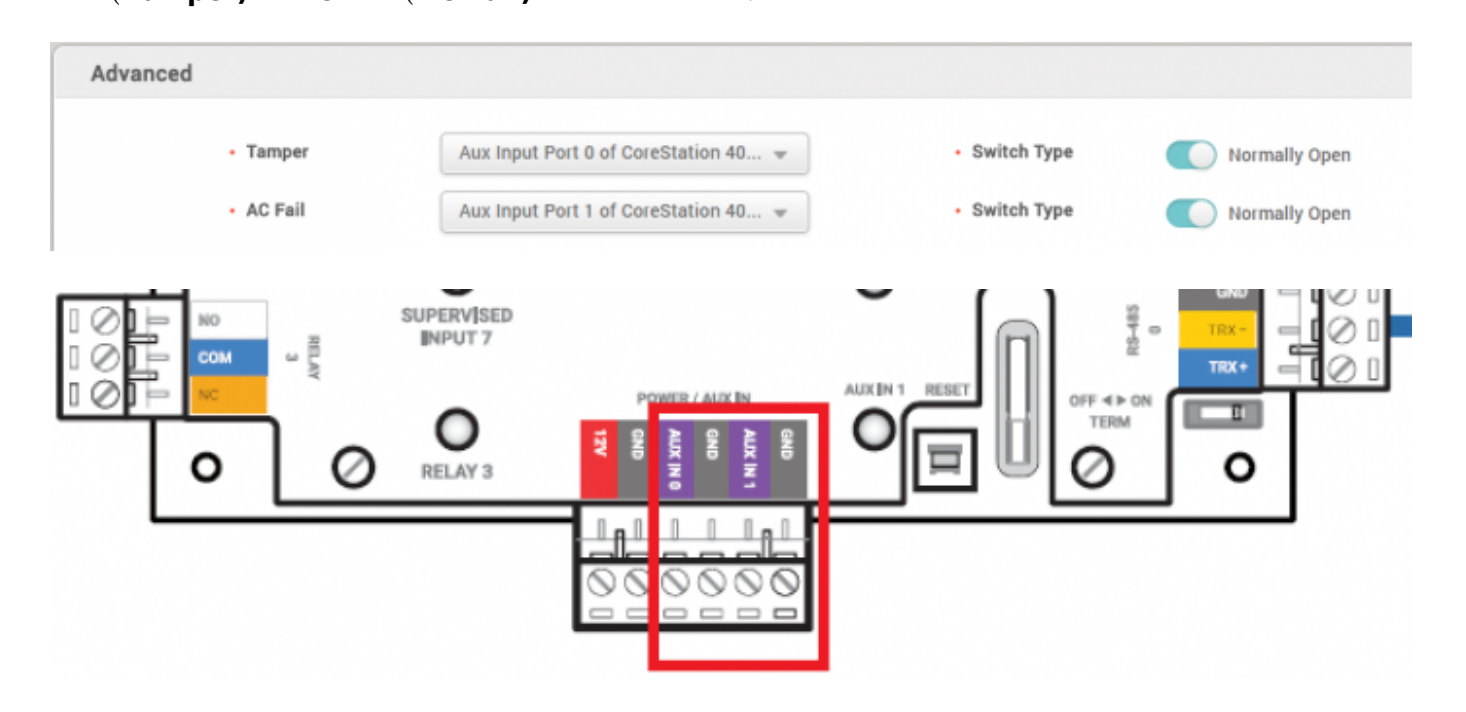

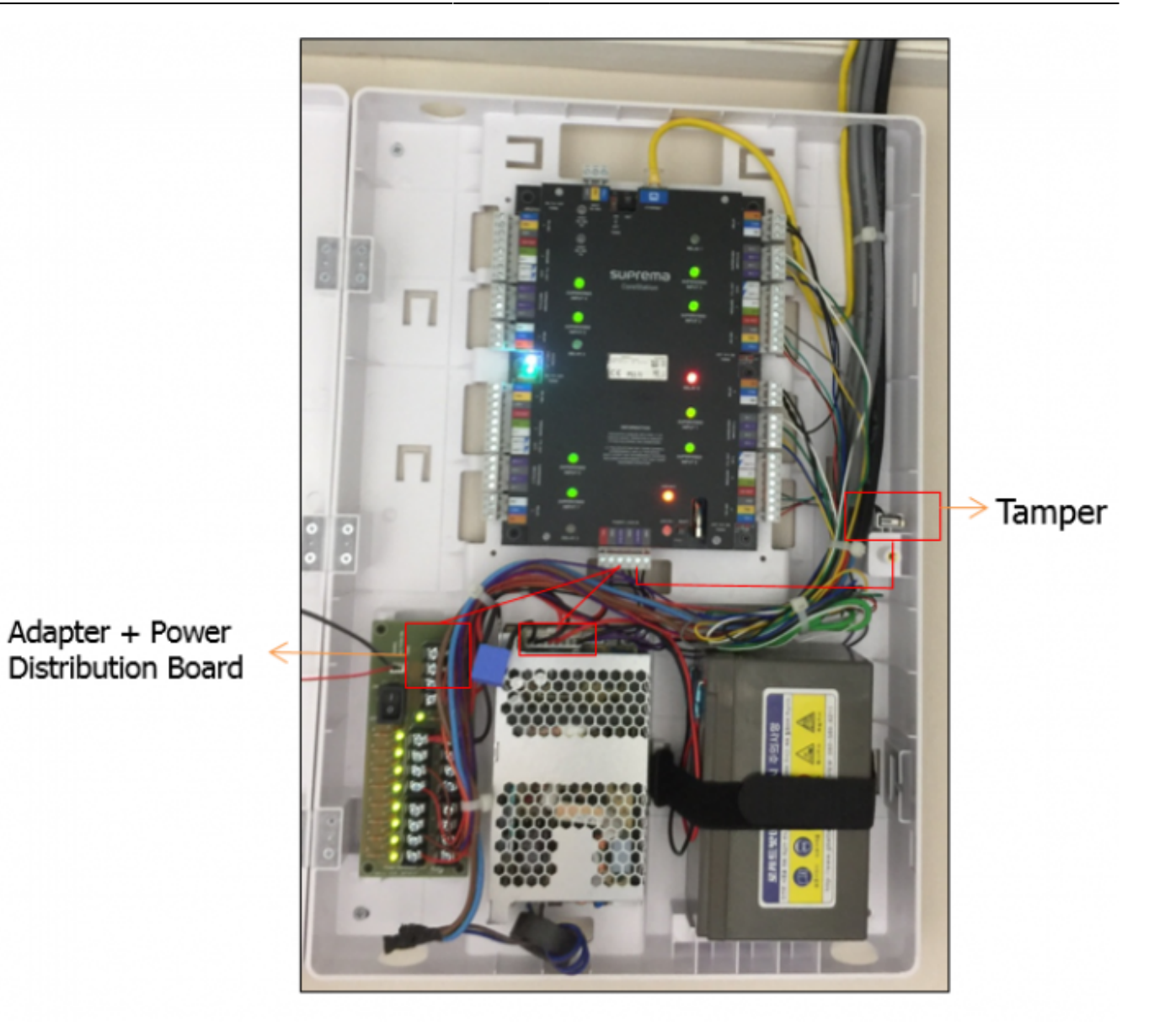

## 9. Supervised input **Example 28, Supervised Input**

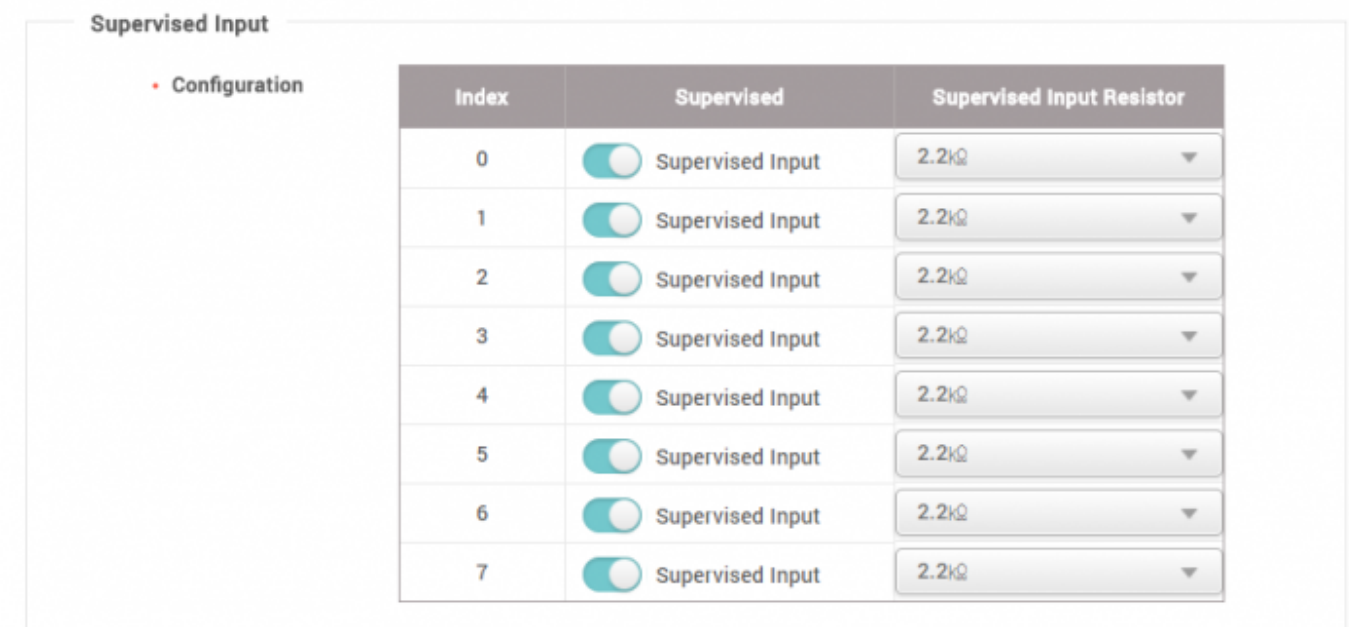

<span id="page-8-0"></span>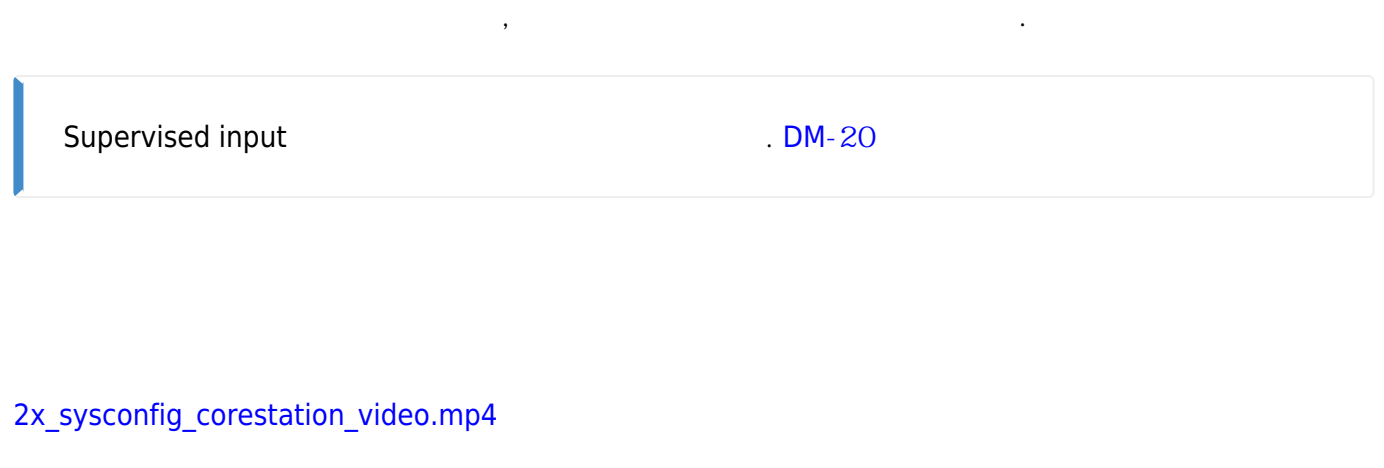

From: <http://kb.supremainc.com/knowledge/> -

Permanent link: **[http://kb.supremainc.com/knowledge/doku.php?id=ko:how\\_to\\_configure\\_corestation&rev=1533711390](http://kb.supremainc.com/knowledge/doku.php?id=ko:how_to_configure_corestation&rev=1533711390)**

Last update: **2018/08/08 15:56**